## **Table of Contents**

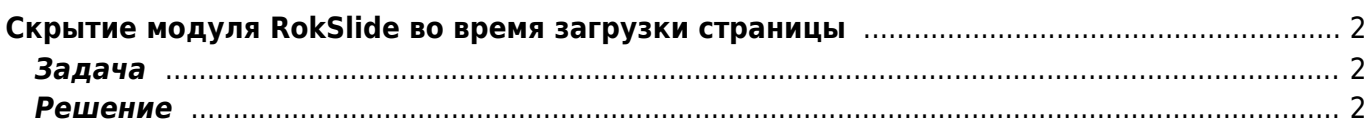

## <span id="page-1-0"></span>**Скрытие модуля RokSlide во время загрузки страницы**

[joomla,](https://kibi.ru/tags/joomla?do=showtag&tag=joomla) [rokslide,](https://kibi.ru/tags/rokslide?do=showtag&tag=rokslide) [css](https://kibi.ru/tags/css?do=showtag&tag=css), [javascript](https://kibi.ru/tags/javascript?do=showtag&tag=javascript)

## <span id="page-1-1"></span>**Задача**

При загрузке страницы содержимое модуля RokSlide сначала отрисовывается в "разваленном" виде и лишь после подгрузки всех изображений складывается в свой окончательный вид. Необходимо скрыть этот этап от пользователя, дабы не портить впечатление от сайта.

## <span id="page-1-2"></span>**Решение**

Надо через CSS скрыть весь модуль и при его инициализации в JavaScript'e показать пользователю. Управление CSS стилями через JavaScript работает очень по разному не только в разных браузерах, но и в разных контекстах, так что лучше с помощью JavaScript переключать класс элемента, а стиль указывать в CSS.

Добавляем в **templates/rt\_replicant/css/rokslidestrip.css** новый класс:

.notvisible {display:**none**;}

Добавляем ссылку на класс в файл шаблона **templates/rt\_replicant/index.php**:

```
<div id="showcase" class="notvisible">
   <?php mosLoadModules('advert1', -1); ?>
</div>
```
Добавляем в **modules/rokslide/rokslidestrip.js** в функцию инициализации кусок, убирающий ссылку на класс:

```
initialize: function(contents, options) {
  // новая строка
   document.getElementById('showcase').className="";
```
From: <https://kibi.ru/> - **Киби.ru**

Permanent link: **<https://kibi.ru/joomla/task13>**

Last update: **2010/04/02 15:45**

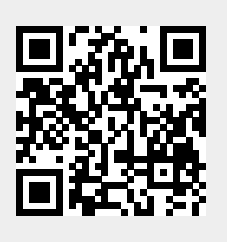